# **CEREBRATE**

### COMMUNITY MANAGEMENT AND TOOL ORCHESTRATION

ANDRAS IKLODY & SAMI MOKADDEM

**CEREBRATE PROJECT** 

FIRSTCON22

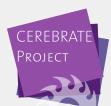

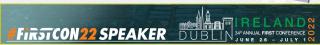

## Who are we?

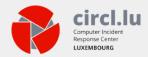

- The Computer Incident Response Center Luxembourg (CIRCL)
- CIRCL is the CERT for the private sector, communes and non-governmental entities in Luxembourg
- CIRCL leads the development of the open-source MISP threat intelligence platform
  - ► As well as running multiple large MISP communities performain active daily threat-intelligence sharing

# MELICERTES II: A QUICK RECAP OF THE MORNING SESSION

- MeliCERTes
- Common tooling for CSIRTs
- Cerebrate a central component of the new tooling
- Takes care of:
  - ► Contact management
  - orchestration
  - Sharing group distribution and management

# SOME STATS ABOUT ONE OF OUR MISP INSTANCE: MISPPRIV (1)

| Events              | 97680 (+794) |
|---------------------|--------------|
| Attributes          | 29378602     |
|                     | (+678136)    |
| Attributes / event  | 301          |
| Correlations found  | 42930929     |
| Proposals active    | 2753         |
| Users               | 4171         |
| Users with PGP keys | 2812 (67.4%) |
| Organisations       | 2048         |
| Local Organisations | 1499         |
| Event creator orgs  | 600          |
| Average Users / Org | 2.8          |
|                     |              |

#### **User and Organisation Statistics**

| User (Total)         | 4171  |
|----------------------|-------|
| User (Month)         | 44 ^  |
| User (Year)          | 268 ^ |
| Org Local (Total)    | 1499  |
| Org Local (Month)    | 15 ^  |
| Org Local (Year)     | 70 ^  |
| Org External (Total) | 549   |
| Org External (Month) | 4 ^   |
| Org External (Year)  | 102 ^ |

# SOME STATS ABOUT ONE OF OUR MISP INSTANCE: MISPPRIV (2)

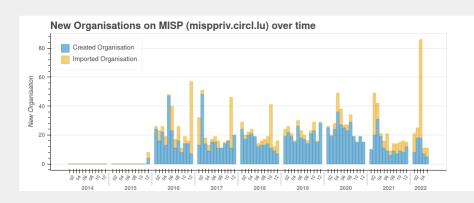

## ISSUES WE'RE TRYING TO SOLVE

# Rising number of communities is great!

- Bridge the gap between between communities
- Sharing with peers that face similar threats
- Reuse of TTPs across sectors
- **Hybrid threats** How seemingly unrelated things may be interesting to correlate
- **Spread the love**, as our field is ahead of several other sectors when it comes to information sharing

### ISSUES WE'RE TRYING TO SOLVE

However, broader and more diverse communities lead to more issues

- Non-technical issues
  - Sharing difficulties in terms of social interactions (e.g trust)
    - #FirstCON22 greatly helps in that aspect!
  - ► Lots of points of contacts
- Technical issues
  - Centralised identity management
  - ► Data might change or evolve over time
  - ► Loads of UUIDs to manually process
  - Distribution list management is difficult across communities

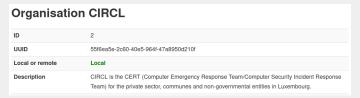

# ISSUES WE'RE TRYING TO SOLVE WITH CEREBRATE

- Constituencies of organisations
  - ► Geographic & sectorial
  - ▶ But also technical: CIDR blocks & AS Numbers
- Cryptographic key lookup for information signing
  - MISP's protected event feature (New since MISP v2.4.156)

# ISSUES WE'RE TRYING TO SOLVE WITH CEREBRATE

- Constituencies of organisations
  - ► Geographic & sectorial
  - ► But also technical: CIDR blocks & AS Numbers
- Cryptographic key lookup for information signing
  - ► MISP's protected event feature (New since MISP v2.4.156)

#### Hint:

Come to MISP workshop to learn more!

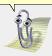

# ISSUES WE'RE TRYING TO SOLVE WITH CEREBRATE

- Customisable data model adaptable to each community
  - Based on the sheer amount of different types of communities, it's a must
- Sharing group management
- Synchronisation and lookup system

### OUR ATTEMPT AT SOLVING THEM: CEREBRATE

Open source community management and orchestration tool

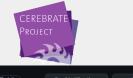

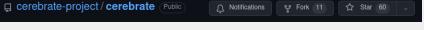

- Central tool for the **Melicertes 2 project** (Co-funded by the EU as a CEF project SMART 2018/1024)
- Rich Contact Database
- Tightly coupled management system and companion for MISP (and other tools)
  - ► Get in touch with us if you need help building integrations!
- Planned as the primary MISP **fleet management** tool

### GOALS AND DESIGN

- Goals: Simplicity, lightweight and open-source
- Technologies used: PHP, cakephp4, BS5, ...
  - (almost) the same as in MISP for easier maintainability and code re-use
- IAM centric design
  - ► Tightly integrated with Keycloak
- Core functionalities: Auditing, API
  - Any changes should be easily accessible to counter errors or foul plays
  - ► From our perspective, automation and integration is essential and should be as easy as possible

### GOALS AND DESIGN

Built with tool integration in mind, acting as a contact database

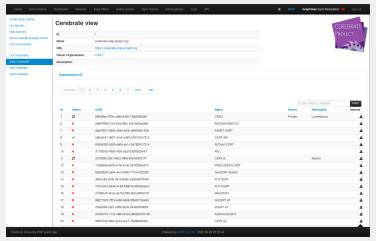

MISP is able to look up Organisations & Sharing Group in
Cerebrate

# CEREBRATE'S PLACE IN A TYPICAL CSIRT SOFTWARE STACK

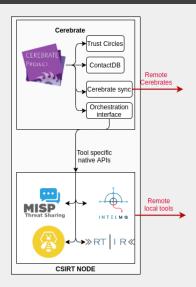

## CEREBRATE'S CONTACT DATABASE

- Contact database for the CSIRT network
  - Common contact fields such as UUID, name, contact email address, nationality, URL, ...

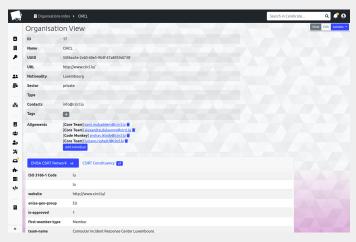

# CEREBRATE'S CONTACT DATABASE

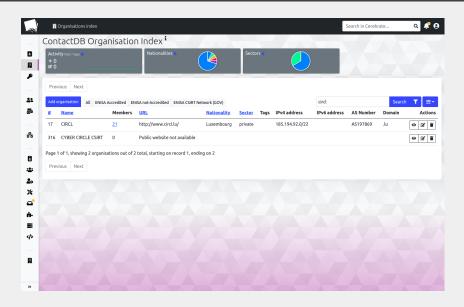

- Flexible system to store additional information: meta-fields (KV-store)
- These meta-fields are part of a larger structure called meta-templates
- Support of multiple templates used by various entities out there
  - ► FIRST Directory
  - ► ENISA CSIRT inventory
  - ► CSIRT Constituency (CIDR blocks, AS Numbers, ...)

| FIRST Directory v1           | ENISA CSIRT Network                                                                                                    |
|------------------------------|----------------------------------------------------------------------------------------------------|
| team                         | CIRCL                                                                                                    |
| team-full                    | CIRCL - Computer Incident Response Center Luxembourg                                                                                                    |
| host                         | security made in Lëtzebuerg" (SMILE) g.i.e.                                                                                                    |
| establishment                | 2008-01-05                                                                                                    |
| address                      | CIRCL - Computer Incident Response Center Luxembourg c/o smile - "security made in Letzebuerg" GIE 16, bd d'Avranches L-1160 Luxembourg"                                             |
| country                      | Luxembourg                                                                                                    |
| website                      | https://www.circl.lu/                                                                                                    |
| email                        | info@circl.lu                                                                                                    |
| timezone                     | GMT+1                                                                                                    |
| operating-hours              | During legal workdays (Monday to Friday) from 9:00 to 12:00 and 14:00 to 17:00 Central European Time (GMT+0100, GMT+0200 from April to October according to daylight saving periode) |
| constituency                 | Government, Private and Public sectors                                                                                                    |
| constituency-<br>description | CIRCL is the CERT for the private sector, communes and non-governmental entities for the Grand Duchy of Luxembourg.                                                                  |
| member-since                 | May 29, 2014                                                                                                    |
| This meta-template conta     | ins 13 meta-fields                                                                                                    |

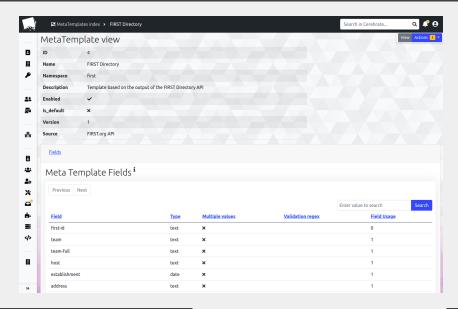

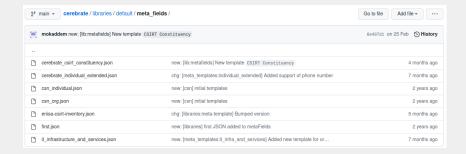

# CEREBRATE'S CONTACT DATABASE: SHARING GROUP MANAGEMENT

- Easy way to **create** and **share** distribution lists
- Allow sharing groups to be **reusable**
- Circumvent limitations of traditional Threat Intelligence Sharing Platform
  - ► The exchange of sharing groups on creation / modification rather than on data exchange
  - Avoids the duplication of similar sharing groups

# CEREBRATE'S CONTACT DATABASE: SHARING GROUP MANAGEMENT

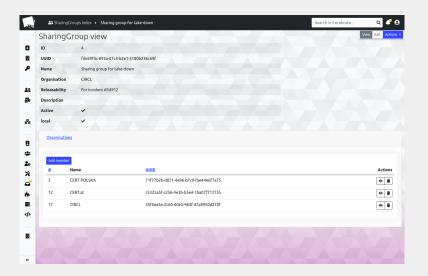

# CEREBRATE'S CONTACT DATABASE: IDENTITY AND SIGNING

- Cerebrate can act as a trusted contact database containing cryptographic keys (PGP, S/MIME)
- Which can be used by other application to sign and validate information
  - ► See MISP's protected Event feature

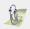

# CEREBRATE'S CONTACT DATABASE: IDENTITY AND SIGNING

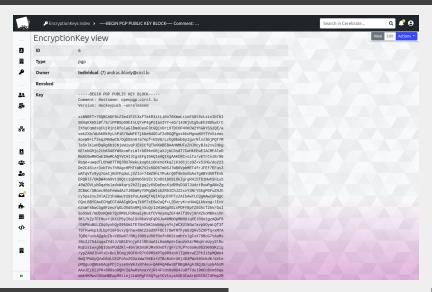

# CEREBRATE'S CONTACT DATABASE: OPEN DIRECTORY

- Cerebrate can be configured to act as an open directory of contact information
- Other tools (including other Cerebrate nodes) can use this directory
- Allows for information and information source validation

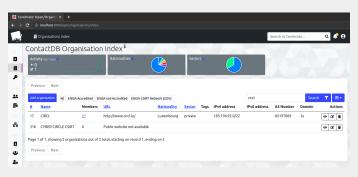

#### **DATA SHARING**

Basically the same strategy as the one used in MISP:

- Connect with other Cerebrate nodes
- **Diagnose** connectivity issues
- Remotely **browse** data of the other node
- Fetch and save organisation, individual, sharing-group data

### **DATA SHARING**

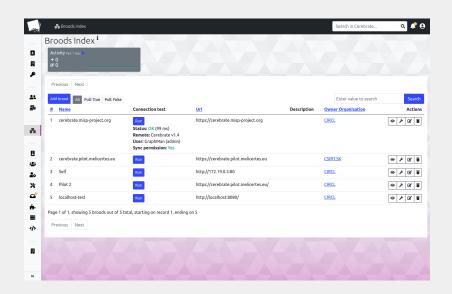

#### **DATA SHARING**

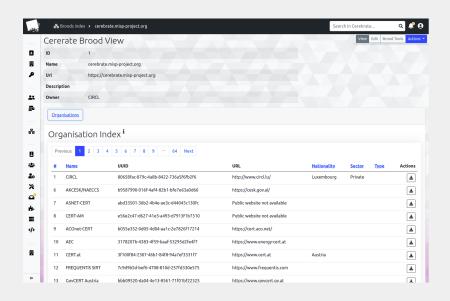

### DATA SHARING: SYNCHRONISATION STRATEGIES

Two synchronisation strategies:

- 1. Standard: Only fetch and save new records
- 2. **Trusted upstream source**: Remote Cerebrate acts as an authoritative instance

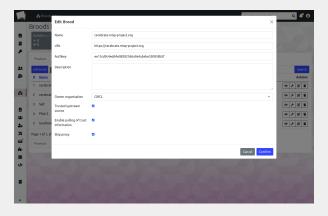

#### MANAGING LOCAL TOOLS

Why would Cerebrate have integration with other tools?

- To support information sharing, being able to validate information sources is crucial
- Traditional information sharing software stacks have to have their own organisation database
- Why re-invent the wheel everytime?

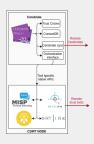

### MANAGING LOCAL TOOLS

There will inevitably be integration between local tools and Cerebrate. Why not go a step further?

- Cerebrate exposes a modular system to manage these local tools
- Based on a configuration file, user interfaces can be created to visualise data and instruct local tools to perform operations

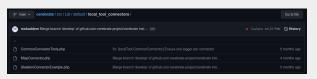

## LOCAL TOOL: MISP CONNECTOR CAPABILITIES

- **Configure** a MISP instances via server settings
- **Fetch** Organisations & Sharing Groups
- **Diagnose** other connected MISP servers
- Manage users, ...

### LOCAL TOOL: MISP CONNECTOR CAPABILITIES

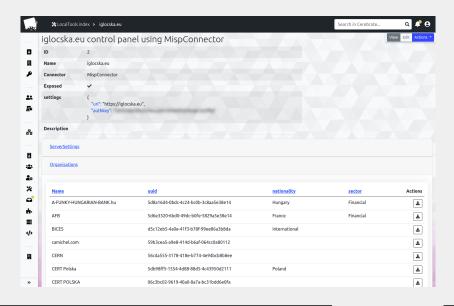

## LOCAL TOOL: MISP CONNECTOR CAPABILITIES

### Why do one when we can do many?

- Cerebrate can connect to multiple tools via its associated connector
- Allowing local tool fleet management
  - ► MISP fleet management!

### LOCAL TOOL: MISP FLEET MANAGEMENT

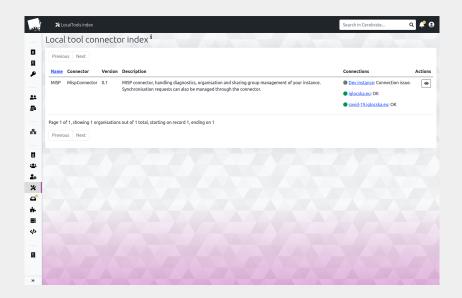

- Cerebrate's main goal is to ease community management
- Select which local tools are meant to be exposed to the community for requests
- Open dialogues to community members to request tool-to-tool interconnections

Cerebrate can leverage its access to local tool to reach out to tools from other Cerebrate nodes

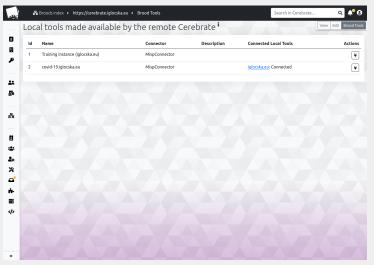

36

- Local tools can be **exposed** to other Cerebrate nodes
- Inter-connection requests can be issued from one node to another
- Following a 3-way handshake protocol, inter-connections can be:
  - ▶ Issued
  - ► Accepted
  - ► Finalised

43

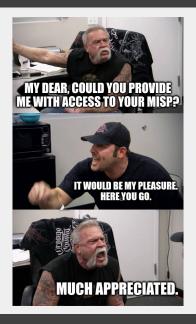

### MISP INTERCONNECTION VIA CEREBRATE

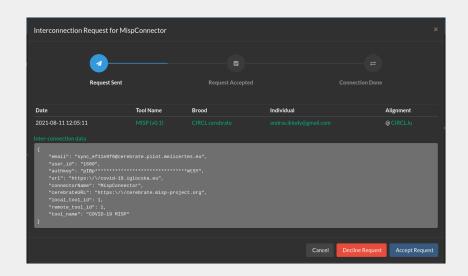

## WHAT ELSE DOES CEREBRATE HAVE?

- Mailing list management
- ACL system
- Inbox system
  - ► Inter-connection requests, enrolment requests
- Tagging
- Update system
- Audit logs
- Open API

### WHAT ELSE DOES CEREBRATE HAVE?

# Cerebrate has dark theme and more!

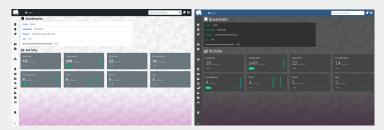

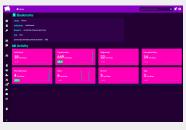

### **CURRENT ROADMAP**

- Data signing / validation
  - ► Community centric PKI
  - ► Enable data validation services for tools such as MISP
- Integration with other tools
  - ► Ticketing systems
  - ► Tighter Mailing list integration (Mailman)
  - ► Messaging App (Mattermost)

### THANKS!

- Want to integrate your tool with Cerebrate?
  - $\rightarrow$  Get in touch!
- Want to have a live demo?
  - $\rightarrow$  Get in touch!
- Want to suggest features or integrations? That's right → Get in touch!